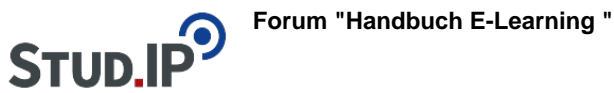

## **Thema: Videos Forum**

erstellt von Elisabeth Dombrowe am Montag 19. Juni 2017, 17:06

! Klicken Sie auf die bereitgestellten Links, um ein Video zu starten !

**Einführung:** [Einführungsvideo Forum](http://studip.ehs-dresden.de/folder.php?cid=a5f3b602c720a96f7d27c5156ea6e47a&data%5Bcmd%5D=tree&data%5Bopen%5D%5B95b6a9b8741aff28f7d88d268ecab996%5D=1&data%5Bopen%5D%5Banker%5D=95b6a9b8741aff28f7d88d268ecab996&data%5Bopen%5D%5B98c65e93bf299c0b7904d4be4fdcaaec%5D=1&open=2ba49c7e8f6ee5598c8f054507b49c2e#anker)

## **Anleitungsvideos:**

- **[Anlegen eines Forenbereichs](http://studip.ehs-dresden.de/folder.php?cid=a5f3b602c720a96f7d27c5156ea6e47a&data%5Bcmd%5D=tree&data%5Bupload%5D=&data%5Bopen%5D%5Ba4e10a6f68c542c05f8d66d7c0f9cc4d%5D=1&data%5Bopen%5D%5Banker%5D=36c82cf7de8e5dd70bc1ce2b62ce6042&data%5Bopen%5D%5B98c65e93bf299c0b7904d4be4fdcaaec%5D=1&data%5Bopen%5D%5B36c82cf7de8e5dd70bc1ce2b62ce6042%5D=1&data%5Brefresh%5D=&close=36c82cf7de8e5dd70bc1ce2b62ce6042#anker)**
- [Foren verwalten](http://studip.ehs-dresden.de/folder.php?cid=a5f3b602c720a96f7d27c5156ea6e47a&data%5Bcmd%5D=tree&data%5Bupload%5D=&data%5Bopen%5D%5Ba4e10a6f68c542c05f8d66d7c0f9cc4d%5D=1&data%5Bopen%5D%5Banker%5D=36c82cf7de8e5dd70bc1ce2b62ce6042&data%5Bopen%5D%5B98c65e93bf299c0b7904d4be4fdcaaec%5D=1&data%5Bopen%5D%5B36c82cf7de8e5dd70bc1ce2b62ce6042%5D=1&data%5Brefresh%5D=&open=27d35394dd3b818bd786b2156fb0e13f#anker)
- [Erstellen eines Beitrags](http://studip.ehs-dresden.de/folder.php?cid=a5f3b602c720a96f7d27c5156ea6e47a&data%5Bcmd%5D=tree&data%5Bupload%5D=&data%5Bopen%5D%5Ba4e10a6f68c542c05f8d66d7c0f9cc4d%5D=1&data%5Bopen%5D%5Banker%5D=36c82cf7de8e5dd70bc1ce2b62ce6042&data%5Bopen%5D%5B98c65e93bf299c0b7904d4be4fdcaaec%5D=1&data%5Bopen%5D%5B36c82cf7de8e5dd70bc1ce2b62ce6042%5D=1&data%5Brefresh%5D=&open=e23b5c67c3be514c0b293449017b2530#anker)
- [In dem Forum suchen](http://studip.ehs-dresden.de/folder.php?cid=a5f3b602c720a96f7d27c5156ea6e47a&data%5Bcmd%5D=tree&data%5Bupload%5D=&data%5Bopen%5D%5Ba4e10a6f68c542c05f8d66d7c0f9cc4d%5D=1&data%5Bopen%5D%5Banker%5D=36c82cf7de8e5dd70bc1ce2b62ce6042&data%5Bopen%5D%5B98c65e93bf299c0b7904d4be4fdcaaec%5D=1&data%5Bopen%5D%5B36c82cf7de8e5dd70bc1ce2b62ce6042%5D=1&data%5Brefresh%5D=&open=17a03d36c8b02ae919fbcbb4da8fbcef#anker)
- [Einbinden von Dateien](http://studip.ehs-dresden.de/folder.php?cid=a5f3b602c720a96f7d27c5156ea6e47a&data%5Bcmd%5D=tree&data%5Bupload%5D=&data%5Bopen%5D%5Ba4e10a6f68c542c05f8d66d7c0f9cc4d%5D=1&data%5Bopen%5D%5Banker%5D=36c82cf7de8e5dd70bc1ce2b62ce6042&data%5Bopen%5D%5B98c65e93bf299c0b7904d4be4fdcaaec%5D=1&data%5Bopen%5D%5B36c82cf7de8e5dd70bc1ce2b62ce6042%5D=1&data%5Brefresh%5D=&open=870e658339f51a7408446f975d5c6732#anker)
- [Foren abonnieren und Abonnements ändern](http://studip.ehs-dresden.de/folder.php?cid=a5f3b602c720a96f7d27c5156ea6e47a&data%5Bcmd%5D=tree&data%5Bupload%5D=&data%5Bopen%5D%5Ba4e10a6f68c542c05f8d66d7c0f9cc4d%5D=1&data%5Bopen%5D%5Banker%5D=36c82cf7de8e5dd70bc1ce2b62ce6042&data%5Bopen%5D%5B98c65e93bf299c0b7904d4be4fdcaaec%5D=1&data%5Bopen%5D%5B36c82cf7de8e5dd70bc1ce2b62ce6042%5D=1&data%5Brefresh%5D=&open=29338de5e407b7fd4d6c1a57cd26c1ca#anker)